# download free adobe photoshop tutorial - forum.photoshop

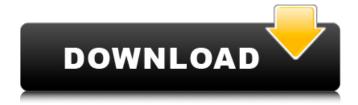

# Photoshop Cs6 Fonts Pack Free Download Crack + Keygen Full Version Download [Mac/Win]

Directing your digital art To direct how an image is drawn, you can make a \_directing layer,\_ which you can use to create a drawing or photograph. It's one of Photoshop's most powerful tools. A directing layer can support many separate drawing commands. You can also use a \_vector graphic\_ (vector drawing, as Adobe calls it) in this same layer. To make a directing layer, follow these steps: 1. \*\*Go to the Layers window and select the Layer Control icon in the Layers panel, as shown on the left in Figure\*\*\*3-3\*\*\*.\*\* A number of options appear in the Layers panel, as shown in the figure. 2. \*\*Click the New Layer icon at the top of the Layers panel.\*\* 3. \*\*In the dialog box, named New Layer, enter the name of the new layer in the Name text box.\*\* 4. \*\*Click the Add Layer Mask button to create a mask for the new layer.\*\* 5. \*\*Click the Layer Mask button in the Layers panel to apply the mask to the new layer.\*\* The mask is a graphic that shows which pixels are included in the new layer and which are not. If you want to edit the image behind the new layer, right-click (Control-click) the layer and choose the Select Layer Mask command. Then make your changes to the mask. Figure 3-3: Use the Layers panel to give your artwork new life.

#### Photoshop Cs6 Fonts Pack Free Download Crack+ Download [32|64bit]

To install Photoshop Elements: Windows: 1. Download and install Photoshop Elements 2019. . 2. Download Adobe Creative Cloud software. If you do not already have a Photoshop.com account, you need to create one. Macintosh: 1. Download Adobe Photoshop Elements 2019. . 2. Download Adobe Creative Cloud software. If you do not already have a Photoshop.com account, you need to create one. Elements 2019 includes a serial number with 1 year of free upgrades. You can use it for as long as you own Elements. If you already have a Photoshop account with the Creative Cloud Subscription, you can link the Photoshop Elements 2019 CD to your Creative Cloud account and skip downloading the software. Getting started Photoshop Elements has a user-friendly interface that lets you try before you buy. Photoshop Elements comes with a virtual camera and a selection tool, as well as tools to zoom and crop images. You also have a selection tool. First, open an image in Photoshop Elements that you want to edit. Save it first and add a background. Using the camera In Photoshop Elements, you can open a photo with the camera in Photoshop Elements and save it. You can also take pictures. Click the camera icon in the bottom right corner of the window to open the camera. To save a photo, hover over the image and select Save. (For Save As options, select Save As.) You can open a photo with the camera (see below). Crop and edit images You can crop and edit photos in Photoshop Elements. Most of the time you just need to crop an image to remove unnecessary areas before saving it. Once you start cropping and editing, Photoshop Elements may automatically save some of the changes. You can adjust your crop and editing changes. Click the gear icon to change settings for the image. Use the preset sizes. You can choose from the largest size or one of the pre-set sizes. The size you choose determines the resolution and quality of the image. For example, you can set a photo to a size of 3000 x 2000 pixels at 100 percent quality. If you want it to be smaller, reduce the size to 1500 x 1000 and quality to 50 percent. When you click the crop icon again, the settings are saved. Click the crop icon. Select Crop from the menu bar. Adjust crop settings. 05a79cecff

# Photoshop Cs6 Fonts Pack Free Download Crack With License Code

Michael Patterson (cricketer) Michael Joseph Patterson (born 25 February 1942) is a former South African first-class cricketer. Patterson was born at Newlands in February 1942 and educated at Bishop Cotton School in Cape Town. He played first-class cricket for Western Province in 1969-70 and 1970-71. As a right-arm medium pace bowler he took 14 first-class wickets with a best of 3/32. He also opened the batting and scored 77 first-class runs with a highest score of 37. References External links Category:1942 births Category:Living people Category:South African cricketers Category:Western Province cricketersHungary's Prime Minister Viktor Orbán has accused the European Union (EU) of being a 'movement of destruction' and of 'causing trouble' in the Balkans. He also criticised the EU's stance on migration, saying: 'Migration causes more trouble than it solves.' Addressing the Hungarian Parliament on Tuesday, Orbán said that the EU 'fails to find a solution to migration' and that he was 'happy when an opportunity to punch the EU in the jaw presents itself.' Mr. Orbán also added that the EU was 'not a 'superior' project and is not a political project' as he criticised the EU's policies in the Balkans. 'In the Balkans, the EU doesn't know how to turn good neighbours into enemies or good enemies into friends,' he said, according to Bloomberg. Hungary is in a stand-off with the EU over the country's new laws, which were passed by the Hungarian parliament last month. The new laws, seen by many in the EU as overly discriminatory, include a requirement for asylum seekers to prove their identity at the country's borders and lead to mandatory confiscation of phones and the detention of migrants without a trial. According to an opinion poll conducted in April, 64 percent of Hungarians did not want any migrants to be allowed into the country. The European Commission, the EU's executive body, responded to the new laws by calling on Hungary to 'immediately stop all unlawful and inhumane conduct.'In recent years, an electronic device represented by a mobile telephone has various additional functions

#### What's New In?

The Eraser tools let you draw shapes or pixels of any size, allowing you to clean up images or fill empty spaces. The Healing Brush tool lets you repair image problems with ease. You can copy selected pixels or fill empty areas with the healing tool. The Marquee tools let you easily select portions of an image by highlighting it. The Content-Aware options let you select and copy areas of an image based on color or pattern. The Pen tools allow you to draw shapes, paths, freehand lines, or lines from a specified path. The Pinch tool lets you resize images by squeezing them together. The Rectangular Marquee tool lets you draw freehand shapes, which can be saved as a selection, saved as a path, or saved as a layer mask. You can also use the selection or path to make selections. The Smudge tool lets you paint pixels by simply dragging your mouse over an area of an image. The Surface Blur tool lets you blur the surface of an image. The Spot Healing Brush tool lets you fix small areas of an image. The Transform tools let you adjust image size, rotation, and position. The Gradient tool lets you apply gradual changes in color and brightness as you drag the cursor across an image. The Pencil tool lets you draw lines and shapes. The Airbrush tool lets you easily paint textures, colors, or effects. Although Photoshop has many features and tools, it doesn't have all of the features and tools that are available in other graphics editors. Photoshop CC2019 includes several new features, such as Adobe RGB color space, content-aware paint, and the new content-aware options. Adobe RGB color space lets you create images in an Adobe RGB color space. This setting is useful for color-critical images, including digital images and graphics. The color space covers the colors you find on a monitor. If your monitor displays colors as other spaces, you may use the correct settings in Photoshop to accurately reproduce the colors. Adobe RGB is a color space that provides a broad range of colors. This color space mimics the colors on a monitor. When you create or edit a color, you can use an RGB value that is closest to the colors on your monitor. If the color is different from the monitor's colors, the colors may not appear the same in output or on a web page. Photoshop can produce images using the Adobe RGB color space and convert

### System Requirements For Photoshop Cs6 Fonts Pack Free Download:

The game does not require any specific hardware configuration, but players with AMD-based video card will have the best performance. Minimum Requirements: OS: Windows Vista/7/8/10/Server 2012/Windows Server 2008 R2/Windows Server 2003/Windows XP/Mac OS X 10.8+ CPU: Intel Core i3 2.4GHz/AMD Phenom II X4 945/Intel Core 2 Quad 2.4GHz GPU: NVIDIA GTX 760 / AMD HD 7870/Intel HD Graphics 4000+ RAM

#### Related links:

https://germanrootsusa.org/how-to-crack-adobe-photoshop-cc-2018-full-version-win-32/

https://anipool.es/wp-content/uploads/2022/07/cazzama.pdf

https://lagaceta.montehermoso.com.ar/advert/useful-free-apps-here-photoshop-express/

http://steamworksedmonton.com/photoshop-cs6-application-cracked-with-serial-number/

http://pariswilton.com/?p=6765

http://dealskingdom.com/wp-content/uploads/2022/07/Adobe Photoshop Cs6 Only 600 Mb Torrent Content.pdf

 $\underline{http://love.pinkjelly.org/upload/files/2022/07/XBIbPgUGRRPUKTiDqRU3\_01\_e8f3448aabb0d392527edc6c393de2dc\_file.pdf}$ 

http://www.vecchiosaggio.it/wp-content/uploads/2022/07/Can u download photoshop 2002 for windows 10.pdf

https://lifedreamsorganizer.com/download-free-photoshop-for-windows-10/

https://mamawong.de/download-adobe-photoshop-atom/

https://snackchallenge.nl/2022/07/01/download-adobe-photoshop-full-version-free-for-windows-10-8-7/

http://hshapparel.com/photoshop-express-mod-apk-google-play/

https://tasisatnovin.com/wp-content/uploads/geradve.pdf

https://alaediin.com/wp-content/uploads/2022/07/chagaba.pdf

https://zimbiosciences.com/how-to-install-adobe-photoshop-crack/

http://genivarts.de/wp-content/uploads/2022/07/palmil.pdf

https://the-chef.co/photoshop-with-plugins-for-free-download/

https://fmartbd.com/free-logo-designer/

https://pionerossuites.com/wp-content/uploads/2022/07/phylor.pdf

https://warm-ridge-17347.herokuapp.com/gualbett.pdf